## Cheatography

## Postman2 Cheat Sheet by [Svygor](http://www.cheatography.com/svygor/) via [cheatography.com/88144/cs/20261/](http://www.cheatography.com/svygor/cheat-sheets/postman2)

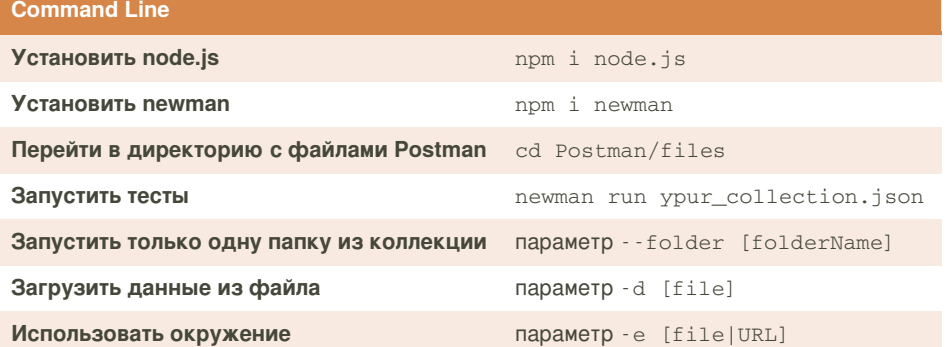

## **Сделать файл параметром**

**1.** Выгрузить коллекцию в формате Collection v2.1 (recommended) **2.** Открыть выгруженный json на редакт‐ ирование **3.** Найти в нем загруженный файл **4.** Заменить его на {{file}} **5.** Сохранить **6.** Импортировать коллекцию в Postman **DDT в Postman (пример файла)**  $\overline{[}$ { "variable1": "value1", "variable2": "value1" },

{ "variable1": "value2", "variable2": "value2" }

Количество итераций = количеству элементов в массиве

## By **Svygor**

[cheatography.com/svygor/](http://www.cheatography.com/svygor/)

Not published yet. Last updated 13th August, 2019. Page 1 of 1.

Sponsored by **Readable.com** Measure your website readability!

<https://readable.com>

]